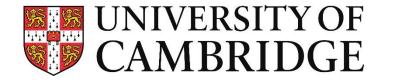

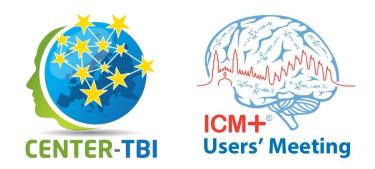

# Extending ICM+ with Python scripts with examples using CENTER-TBI data sets

Michał M. Placek mp963@cam.ac.uk 8<sup>th</sup> September 2019

**Division of Neurosurgery, Department of Clinical Neurosciences** 

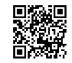

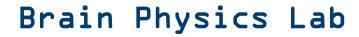

# **Python for ICM+ installation**

| Date modified                                                                      | Туре                                                                                                    | Size                                                                                                    |
|------------------------------------------------------------------------------------|----------------------------------------------------------------------------------------------------|----------------------------------------------------------------------------------------------------|
| 2019-09-04 18:06                                                                   | Application                                                                                                    | 38 018 KB                                                                                                    |
| Company: University of Caml<br>ile version: 0.0.0.0<br>Date created: 2019-09-04 18 | bridge                                                                                                    |                                                                                                    |
| aller                                                                              |                                                                                                    | ×                                                                                                    |
| important information before co                                                    | ntinuing.                                                                                                    |                                                                                                    |
| ntinue with Setup, click Next.                                                     |                                                                                                    |                                                                                                    |
| rt Pyton 3.7.4 installation                                                        |                                                                                                    | ^                                                                                                    |
| ou tick 'Add Python to F                                                           | РАТН'. !                                                                                                    |                                                                                                    |
|                                                                                    |                                                                                                    | 1                                                                                                    |
| you change the default in<br>ou will need to run the sc                            |                                                                                                    |                                                                                                    |
|                                                                                    | ile description: ICM+ Pythor<br>Company: University of Caml<br>ile version: 0.0.0<br>Date created: 2019-09-04 18<br>Size: 37.1 MB<br>aller<br>important information before con<br>ntinue with Setup, click Next.<br>rt Pyton 3.7.4 installation<br><b>you tick 'Add Python to F</b><br>Iled a little batch script w<br>nsible maths packages: no | ile description: ICM+ Python Installer Setup<br>Company: University of Cambridge<br>ile version: 0.0.0<br>Date created: 2019-09-04 18:05<br>iize: 37.1 MB<br>aller — —<br>important information before continuing.<br>Intinue with Setup, click Next.<br>rt Pyton 3.7.4 installation.<br><b>you tick 'Add Python to PATH'. !</b><br>Iled a little batch script will run to<br>nsible maths packages: <b>numpy, scipy</b> and<br>you change the default installation |

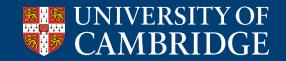

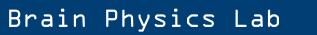

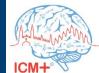

# **Python for ICM+ installation**

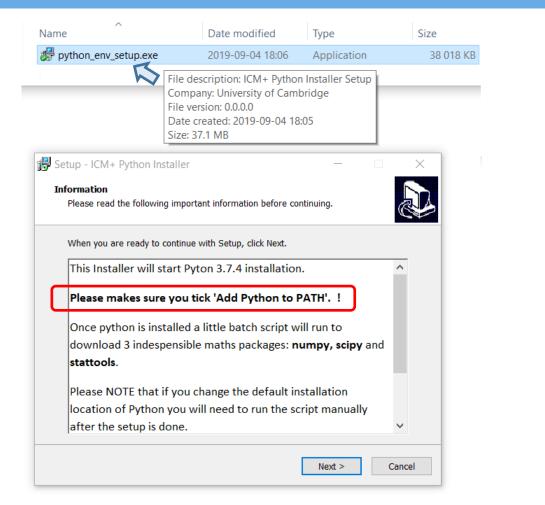

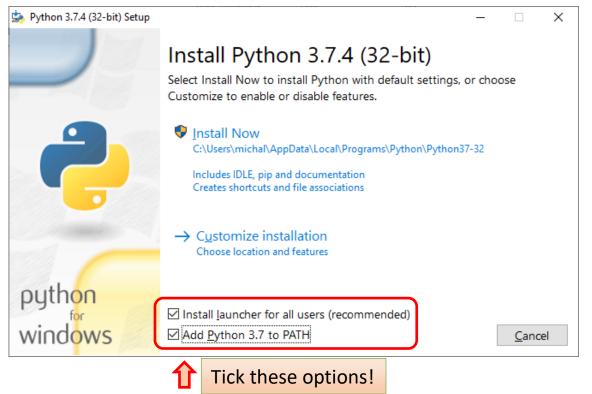

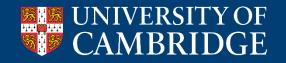

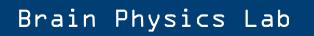

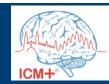

# **Python for ICM+ installation**

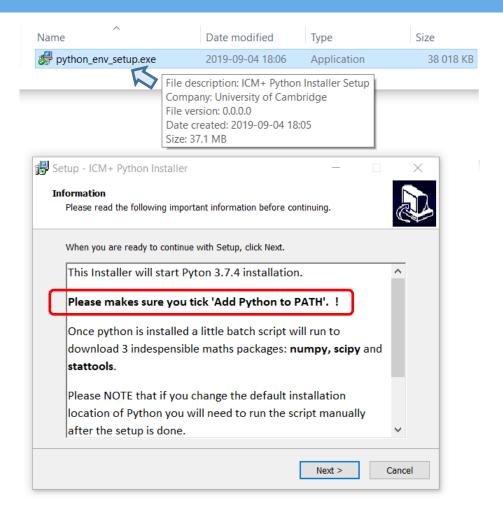

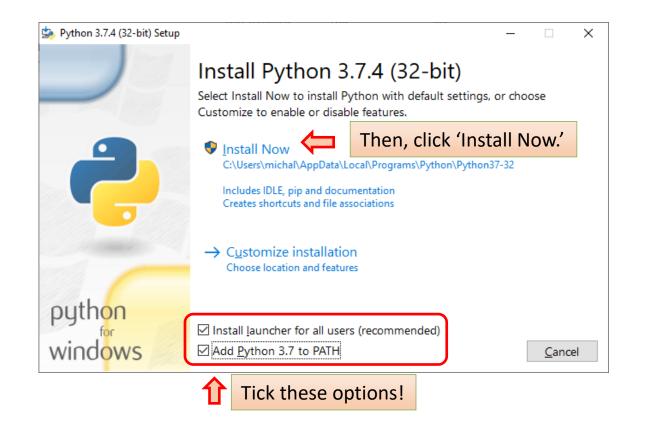

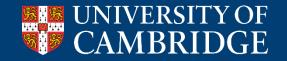

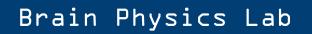

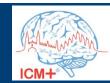

# Python for ICM+ installation: cont'd

| M WICros | oft Visual C++ 2015 Redistributa                | _   |      | ×       |
|----------|-------------------------------------------------|-----|------|---------|
| R        | Microsoft Visual C++<br>Redistributable (x86) - |     | 2302 | 6       |
| MICRO    | SOFT SOFTWARE LICENSE TER                       | RMS |      | ^       |
|          |                                                 |     |      |         |
|          | SOFT VISUAL STUDIO 2015 AI                      |     |      | AL<br>~ |
| STUDIO   |                                                 |     |      | AL<br>~ |

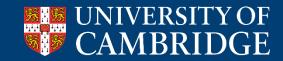

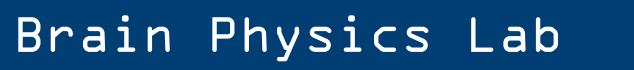

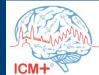

# Python for ICM+ installation: cont'd

| Micros | soft Visual C | + + 2015 Redist          | ributa  | —     |        | ×       |
|--------|---------------|--------------------------|---------|-------|--------|---------|
| R      |               | oft Visual<br>ibutable ( |         |       | .2302  | 6       |
| MICRO  | SOFT SOF      | TWARE LICE               | NSE TER | RMS   |        | ^       |
| MICRO  | SOFT VISU     | IAL STUDIO               | 2015 AI | DD-ON | s VISU |         |
|        |               | and C++ REE              |         |       |        | AL<br>~ |

| C:\windows\system32\cmd.exe                                         | _       |         | ×      |
|---------------------------------------------------------------------|---------|---------|--------|
| <pre>isolver&gt;=1.0.1-&gt;matplotlib-&gt;stattools) (40.8.0)</pre> |         |         | ^      |
| C:\Users\michal\AppData\Local\Programs\Python\Py                    | thon37- | -32>pau | se     |
| Press any key to continue 🛓                                         |         |         |        |
|                                                                     |         |         | $\sim$ |

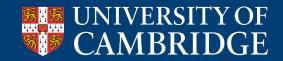

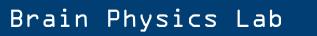

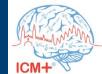

# Python for ICM+ installation: cont'd

| 🕼 Microsoft Visual C++ 2015 Redistributa —                                            | × |
|---------------------------------------------------------------------------------------|---|
| Microsoft Visual C++ 2015<br>Redistributable (x86) - 14.0.23026                       |   |
| MICROSOFT SOFTWARE LICENSE TERMS                                                      | ^ |
| MICROSOFT VISUAL STUDIO 2015 ADD-ONs, VISUAL<br>STUDIO SHELLS and C++ REDISTRIBUTABLE | ~ |
| agree to the license terms and conditions                                             |   |
|                                                                                       |   |

| isolver>=1.0.1->matplotlib->stattools) (40.8.0)                 |   |
|-----------------------------------------------------------------|---|
|                                                                 | ^ |
| C:\Users\michal\AppData\Local\Programs\Python\Python37-32>pause |   |
| Press any key to continue                                       |   |

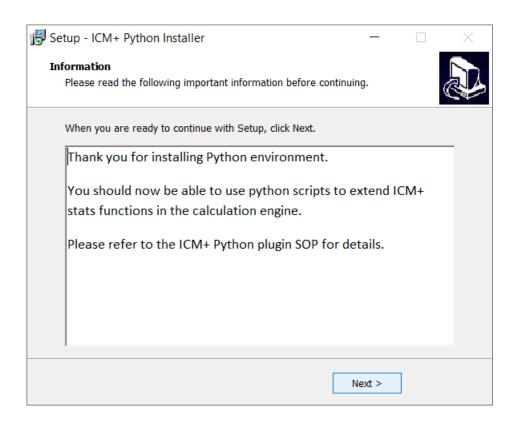

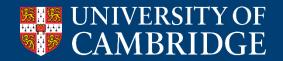

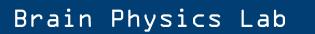

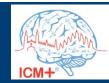

#### **Python Plugin important directories**

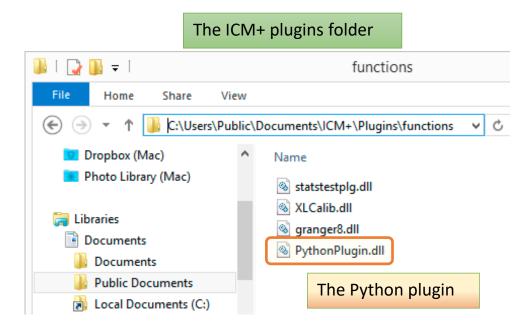

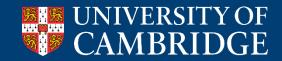

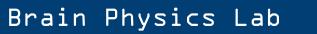

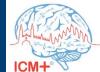

# **Python Plugin important directories**

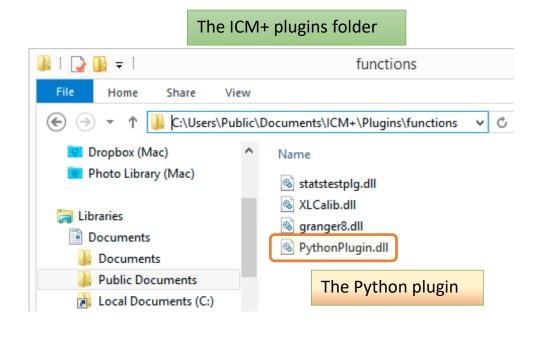

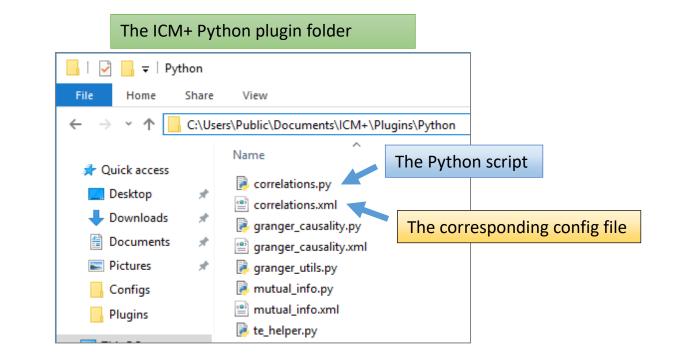

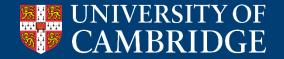

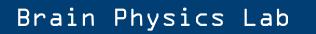

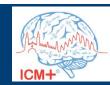

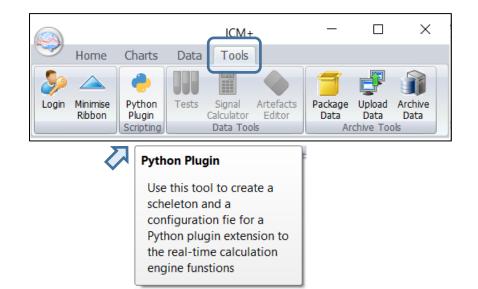

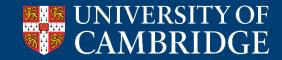

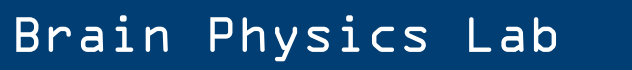

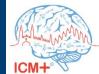

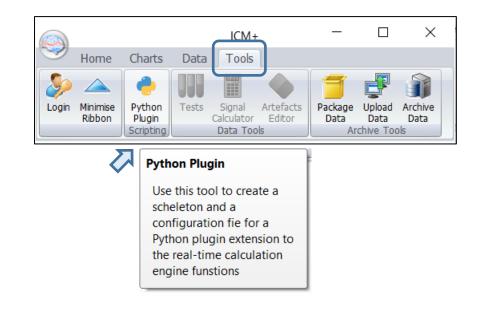

| Python Plugin Scr | ipt Configuration [            | Dialog  |            |             | $\times$ |
|-------------------|--------------------------------|---------|------------|-------------|----------|
| Description       | ame <mark>ShannonEntrop</mark> |         | Arguments: |             |          |
| Import mode       |                                |         | atTools    |             |          |
|                   | Name                           | Caption | Туре       | Description | 1        |
| + Add             |                                |         |            |             |          |
| Edit<br>X Remove  |                                |         |            |             |          |
| Move Up           |                                |         |            |             |          |
| Move Dn           |                                |         |            |             |          |
|                   |                                |         |            |             |          |
| 🗸 ОК              | X Cancel                       |         |            |             |          |

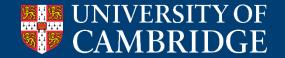

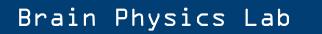

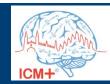

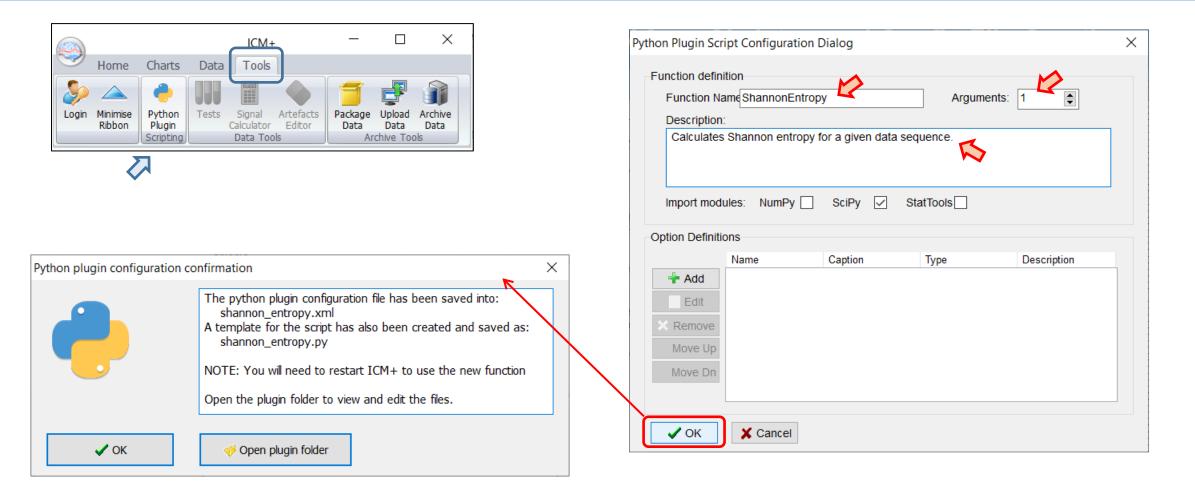

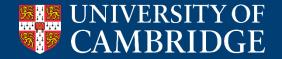

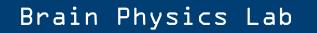

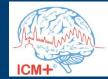

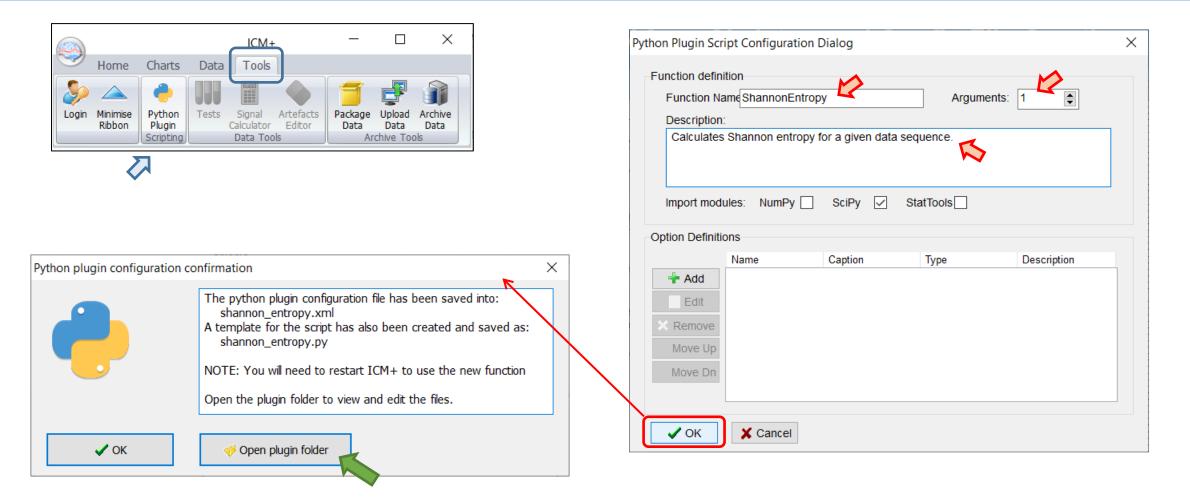

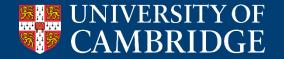

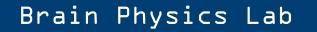

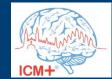

The XML config file generated by ICM+

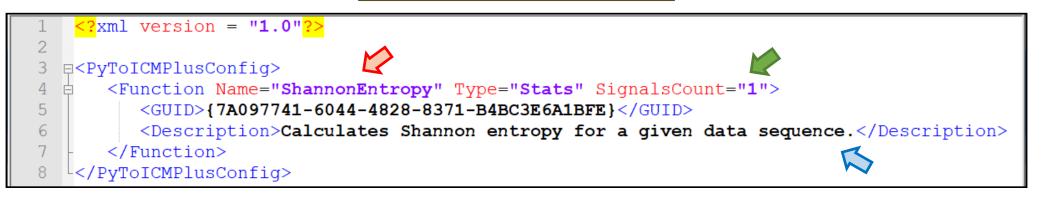

| Python Plugin Script Configuration Dialog                        | Х |
|------------------------------------------------------------------|---|
| Function definition<br>Function Name ShannonEntropy Arguments: 1 |   |
| Calculates Shannon entropy for a given data sequence.            |   |
| Import modules: NumPy SciPy StatTools                            |   |

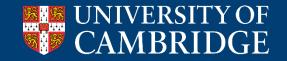

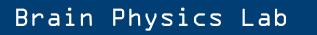

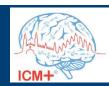

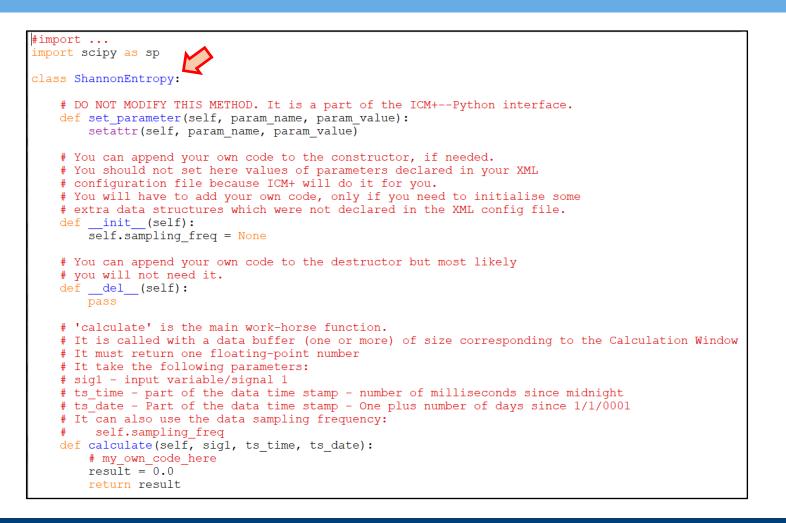

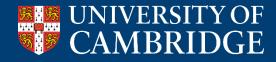

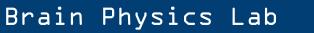

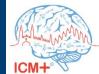

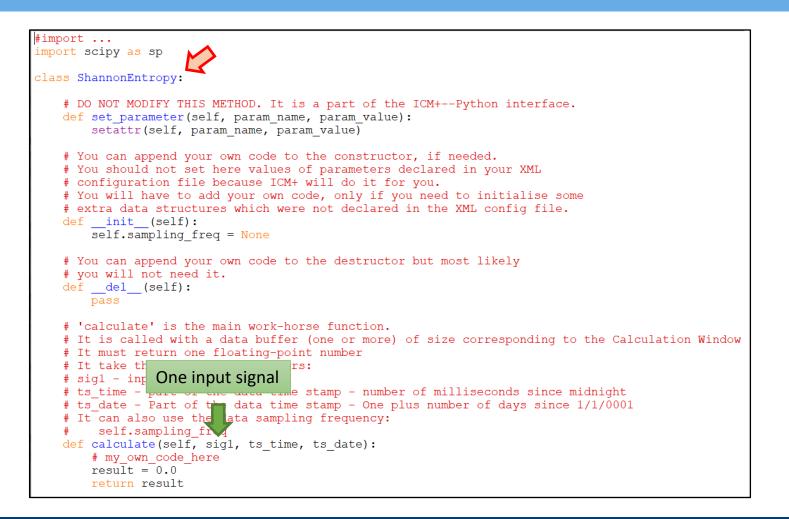

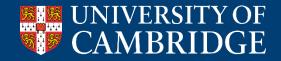

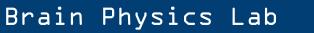

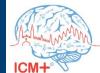

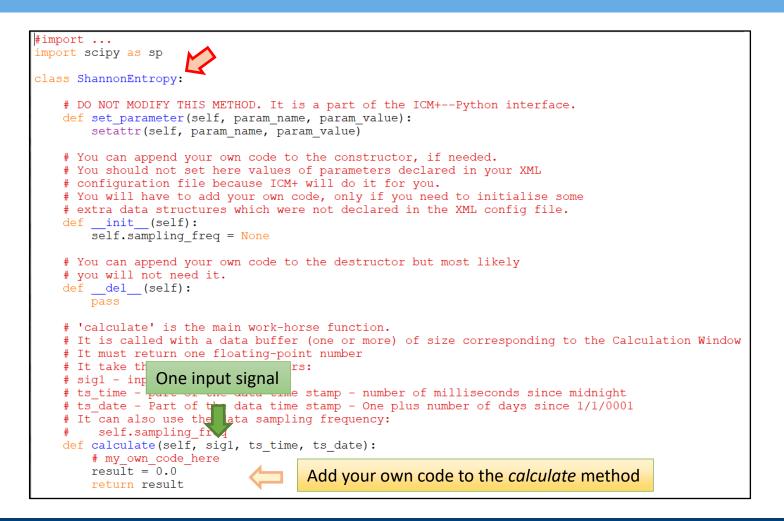

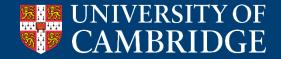

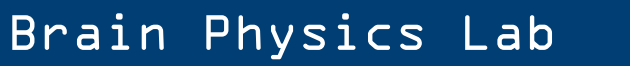

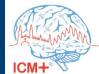

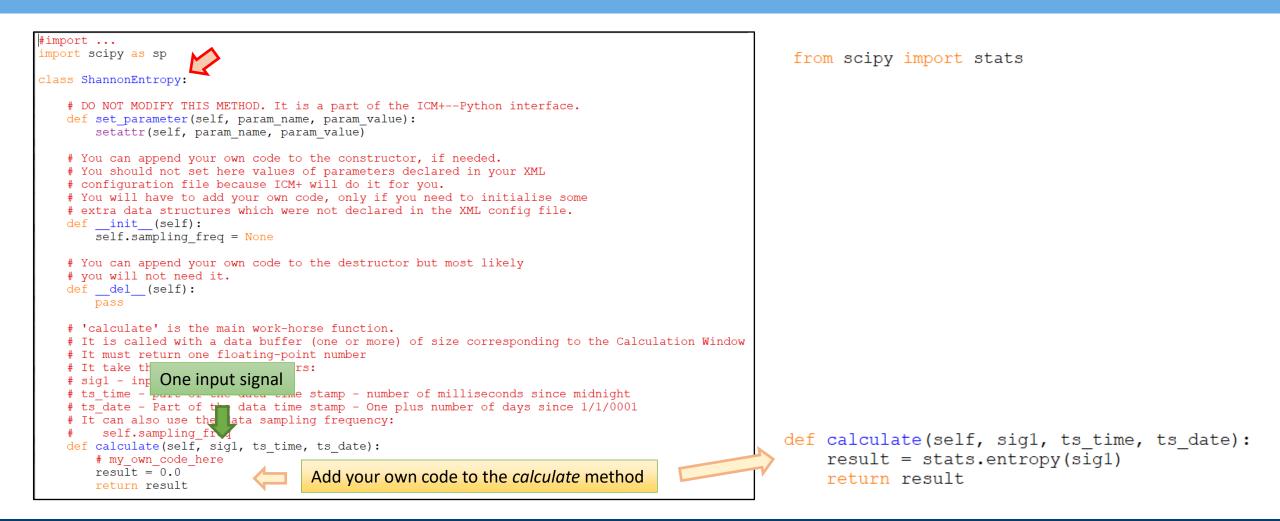

Brain Physics Lab

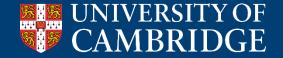

#### Adding options to the user-defined Python function

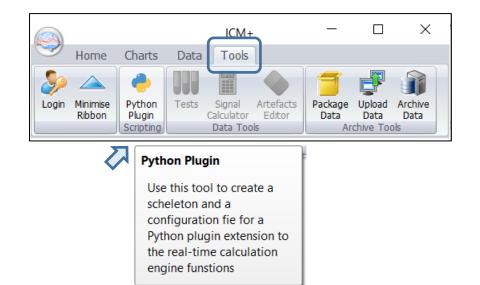

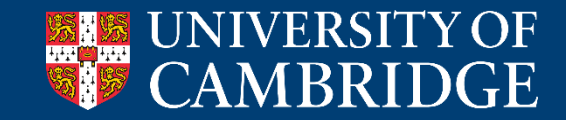

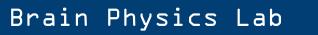

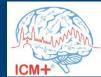

#### Adding options to the user-defined Python function

|       |                    |                                   |                                  | ICM+                                                   |                     | _                     |                             | $\times$        |
|-------|--------------------|-----------------------------------|----------------------------------|--------------------------------------------------------|---------------------|-----------------------|-----------------------------|-----------------|
|       | Home               | Charts                            | Data                             | Tools                                                  |                     |                       |                             |                 |
| Login | Minimise<br>Ribbon | Python<br>Plugin<br>Scripting     | Tests                            | Signal<br>Calculator<br>Data Too                       | Artefacts<br>Editor | Package<br>Data<br>Ar | Upload<br>Data<br>chive Too | Archive<br>Data |
|       | 2                  | Use<br>sche<br>con<br>Pyth<br>the | leton ar<br>figuratic<br>on plug | l to crea<br>nd a<br>on fie fo<br>in exten<br>e calcul | r a<br>sion to      |                       |                             |                 |

| Europhic and Eur  | · · · ·        |                     |             |             |   |
|-------------------|----------------|---------------------|-------------|-------------|---|
| Function defin    |                |                     |             |             |   |
| Function Na       | ame ShannonEnt | tropy               | Argumer     | nts: 1      |   |
| Description       |                |                     |             |             | _ |
| Calculates        | Shannon entro  | py for a given data | i sequence. |             |   |
| Import mod        |                |                     | StatTools   |             |   |
| Import mod        |                | SciPy 🗸             |             |             |   |
| Option Definiti   | ons            |                     |             |             |   |
| Option Definiti   |                | Caption             | Type        | Description |   |
| Option Definiti   | ons            |                     |             | Description |   |
| Option Definiti   | ons            |                     |             | Description |   |
| Option Definiti   | ons            |                     |             | Description |   |
| Option Definiti   | ons            |                     |             | Description |   |
| Option Definition | ons            |                     |             | Description |   |
| Option Definition | ons            |                     |             | Description |   |

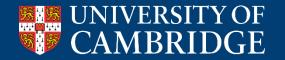

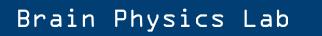

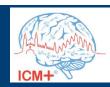

#### Adding options to the user-defined Python function

| Data Field I | Definition Form X                                                                            |
|--------------|----------------------------------------------------------------------------------------------|
| Name:        | Caption:                                                                                     |
| Description  |                                                                                              |
| Туре:        | Flag (Y/N) V Is Mandatory                                                                    |
| Categories   | Flag (Y/N)         Category (selection)         Numerical Value         Integer Value (rank) |
| Min - Max:   | 0                                                                                            |
| Default:     | ~ 0 ♣                                                                                        |
| 🗸 ок         | X Cancel 🛞 Keyboard                                                                          |

| ython Plugin Scr                                                       | ipt Configuratio | n Dialog            |           |             | × |
|------------------------------------------------------------------------|------------------|---------------------|-----------|-------------|---|
| -Function defin                                                        | ition            |                     |           |             |   |
| Function Na                                                            | ameShannonEntr   | гору                | Argumer   | nts: 1 🌲    |   |
| Description                                                            |                  |                     |           |             | _ |
| Calculates                                                             | Shannon entrop   | by for a given data | sequence. |             |   |
|                                                                        |                  |                     |           |             |   |
|                                                                        |                  |                     |           |             |   |
| Import mod                                                             | ules: NumPy      | SciPy 🗸             | StatTools |             |   |
|                                                                        |                  |                     |           |             |   |
| Option Definiti                                                        | ons              |                     |           |             |   |
| Option Definiti                                                        | ons<br>Name      | Caption             | Туре      | Description |   |
| Option Definiti                                                        |                  | Caption             | Туре      | Description |   |
|                                                                        |                  | Caption             | Туре      | Description |   |
| + Add                                                                  |                  | Caption             | Туре      | Description |   |
| + Add<br>Edit                                                          |                  | Caption             | Туре      | Description |   |
| <ul> <li>Add</li> <li>Edit</li> <li>Remove</li> <li>Move Up</li> </ul> |                  | Caption             | Туре      | Description |   |
| Add Edit Remove                                                        |                  | Caption             | Туре      | Description |   |
| <ul> <li>Add</li> <li>Edit</li> <li>Remove</li> <li>Move Up</li> </ul> |                  | Caption             | Туре      | Description |   |

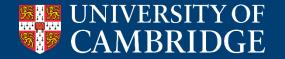

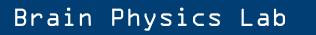

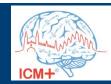

#### Adding an option of the type 'flag'

| Data Field [ | Definition Form | •                |                  | × |
|--------------|-----------------|------------------|------------------|---|
| Name:        | zeroOffset      | Caption:         | Zero offset      |   |
| Description  | Substract curre | nt minimal value | e to zero offset |   |
| Туре:        | Flag (Y/N)      | $\sim$           | Is Mandatory     | / |
| Categories:  | Value           | Caption          |                  |   |
|              |                 |                  |                  |   |
|              |                 |                  |                  |   |
|              |                 |                  |                  |   |
| Min - Max:   | 0               | • 0              | *                |   |
| Default:     | False           | ~ 0              | *<br>*           |   |
|              |                 |                  |                  |   |
| 🗸 ОК         | X Cance         | I 🛞 Keyb         | oard             |   |

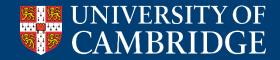

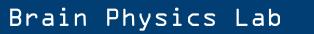

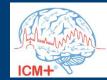

#### Adding an option of the type 'flag'

| Data Field [ | Definition Form | •               |                   | × |
|--------------|-----------------|-----------------|-------------------|---|
| Name:        | zeroOffset      | Caption:        | Zero offset       |   |
| Description  | Substract curre | nt minimal valu | ue to zero offset |   |
| Туре:        | Flag (Y/N)      | ~               | Is Mandatory      | / |
| Categories:  | Value           | Caption         |                   |   |
|              |                 |                 |                   |   |
|              |                 |                 |                   |   |
|              |                 |                 |                   |   |
|              |                 |                 |                   |   |
| Min - Max:   | 0               | ÷ 0             | Ť                 |   |
| Default:     | False           | ~ 0             | *<br>*            |   |
|              |                 |                 |                   |   |
| 🗸 ОК         | X Cance         | 😵 Key           | board             |   |

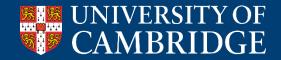

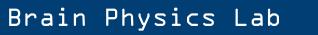

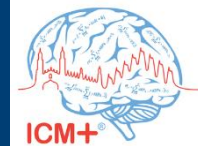

# Adding an option of the type 'flag'

| Data Field [ | Definition Form | •               |                  | × |
|--------------|-----------------|-----------------|------------------|---|
| Name:        | zeroOffset      | Caption:        | Zero offset      |   |
| Description  | Substract curre | nt minimal valu | e to zero offset |   |
| Туре:        | Flag (Y/N)      | ~               | Is Mandatory     |   |
| Categories   | Value           | Caption         |                  |   |
|              |                 |                 |                  |   |
|              |                 |                 |                  |   |
|              |                 |                 |                  |   |
| Min - Max:   | 0               | ÷ 0             | <b>A</b>         |   |
| Default:     | False           | × 0             |                  |   |
|              |                 |                 |                  |   |
| 🗸 ОК         | X Cancel        | 😵 Keyt          | ooard            |   |

| Python Plugin Script Configuration Dialog                                                                                        |            |             |      |                                |  |  |  |
|----------------------------------------------------------------------------------------------------|------------|-------------|------|--------------------------------|--|--|--|
| Function definition Function Name ShannonEntropy Arguments: 1 Description: Calculates Shannon entropy for a given data sequence. |            |             |      |                                |  |  |  |
| Import modules: NumPy SciPy StatTools                                                                                            |            |             |      |                                |  |  |  |
|                                                                                                    | Name       | Caption     | Туре | Description                    |  |  |  |
| 🕂 Add                                                                                                    | zeroOffset | Zero offset | Flag | Substract current minimal valu |  |  |  |
| 🗾 Edit                                                                                                    |            |             |      |                                |  |  |  |
| 🗙 Remove                                                                                                    |            |             |      |                                |  |  |  |
| 🔶 Move Up                                                                                                    |            |             |      |                                |  |  |  |
| Move Dn                                                                                                    |            |             |      |                                |  |  |  |
| ✓ ОК                                                                                                    | X Cance    | el          |      |                                |  |  |  |

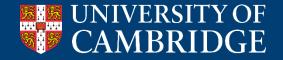

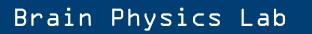

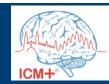

#### Adding an option of the type 'category'

| Data Field D | Definition Form                     |                                                                                                    | $\times$ |  |  |  |  |  |
|--------------|-------------------------------------|----------------------------------------------------------------------------------------------------|----------|--|--|--|--|--|
| Name:        | logBase                             | Caption: The base of the logartihm                                                                                                    |          |  |  |  |  |  |
| Description  | The base of the                     | e logartihm used to calculate the entropy                                                                                                    |          |  |  |  |  |  |
| Туре:        | Category (selection) ~ Is Mandatory |                                                                                                    |          |  |  |  |  |  |
| Categories:  | Value                               | Caption                                                                                                    |          |  |  |  |  |  |
|              | BIN binary                          |                                                                                                    |          |  |  |  |  |  |
|              | NAT natural                         |                                                                                                    |          |  |  |  |  |  |
|              | DEC                                 | decimal                                                                                                    |          |  |  |  |  |  |
|              |                                     |                                                                                                    |          |  |  |  |  |  |
| Min - Max:   | 0                                   |                                                                                                    |          |  |  |  |  |  |
| Default:     | BIN                                 | ∨ 0                                                                                                    |          |  |  |  |  |  |
| 🗸 ОК         | X Cancel                            | Image: September 2 March 1 March 2 March 2 |          |  |  |  |  |  |

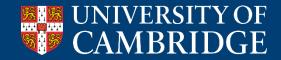

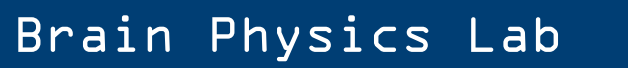

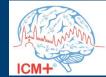

#### Adding an option of the type 'category'

| Data Field D | Definition Form |                                           | $\times$ |
|--------------|-----------------|-------------------------------------------|----------|
| Name:        | logBase         | Caption: The base of the logartihm        |          |
| Description  | The base of the | e logartihm used to calculate the entropy |          |
| Туре:        | Category (selec | ction) V Is Mandatory                     |          |
| Categories:  | Value           | Caption                                   |          |
|              | BIN             | binary                                    |          |
|              | NAT             | natural                                   |          |
|              | DEC             | decimal                                   |          |
|              |                 |                                           |          |
| Min - Max:   | 0               |                                           | -        |
| Default:     | BIN             | ▼ 0                                       |          |
| 🗸 ОК         | X Cance         | B Keyboard                                |          |

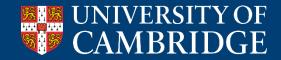

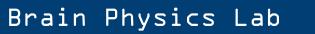

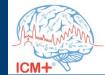

# Adding an option of the type 'category'

| Data Field D | Definition Form |                                           | × |
|--------------|-----------------|-------------------------------------------|---|
| Name:        | logBase         | Caption: The base of the logartihm        |   |
| Description  | The base of the | e logartihm used to calculate the entropy |   |
| Туре:        | Category (sele  | ction) V Is Mandatory                     |   |
| Categories:  | Value           | Caption                                   |   |
|              | BIN             | binary                                    |   |
|              | NAT             | natural                                   |   |
|              | DEC             | decimal                                   |   |
|              |                 |                                           |   |
| Min - Max:   | 0               |                                           | - |
| Default:     | BIN             | ∨ 0                                       |   |
| 🗸 ОК         | X Cance         | Sev Keyboard                              |   |

| Python Plugin Script Configuration Dialog X                                                                                                    |            |                           |          |                                |  |  |
|----------------------------------------------------------------------------------------------------|------------|---------------------------|----------|--------------------------------|--|--|
| Function definition         Function Name ShannonEntropy       Arguments: 1         Description:         Calculates Shannon entropy for a given data sequence.         Import modules:       NumPy         SciPy       StatTools |            |                           |          |                                |  |  |
| Option Definition                                                                                                    | ons        |                           |          |                                |  |  |
|                                                                                                    | Name       | Caption                   | Туре     | Description                    |  |  |
| 🕂 Add                                                                                                    | logBase    | The base of the logartihm | Category | The base of the logartihm use  |  |  |
| 🝸 Edit                                                                                                    | zeroOffset | Zero offset               | Flag     | Substract current minimal valu |  |  |
| X Remove                                                                                                    |            |                           |          |                                |  |  |
| 🔶 Move Up                                                                                                    |            |                           |          |                                |  |  |
| Move Dn                                                                                                    |            |                           |          |                                |  |  |
|                                                                                                    |            |                           |          |                                |  |  |
|                                                                                                    |            |                           |          |                                |  |  |
| 🗸 ОК                                                                                                    | 🗙 Cance    | 91                        |          |                                |  |  |

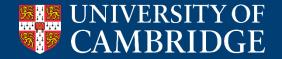

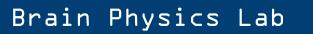

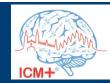

| 1  | <pre><?xml version = "1.0"?></pre>                                                            |
|----|-----------------------------------------------------------------------------------------------|
| 2  |                                                                                               |
| 3  | p <pytoicmplusconfig></pytoicmplusconfig>                                                     |
| 4  | <pre>G <function name="ShannonEntropy" signalscount="1" type="Stats"></function></pre>        |
| 5  | <guid>{3DE497F8-5AF6-40D5-907E-02B2CCDF19C5}</guid>                                           |
| 6  | <pre><description>Calculates Shannon entropy for a given data sequence.</description></pre>   |
| 7  | <pre></pre>                                                                                   |
| 8  | <caption>The base of the logartihm</caption>                                                  |
| 9  | <pre><description>The base of the logartihm used to calculate the entropy</description></pre> |
| 10 | <type name="StringList"></type>                                                               |
| 11 | <item caption="binary" isdefault="True" value="BIN"></item>                                   |
| 12 | <item caption="natural" value="NAT"></item>                                                   |
| 13 | <item caption="decimal" value="DEC"></item>                                                   |
| 14 | -                                                                                             |
| 15 | -                                                                                             |
| 16 | <pre></pre>                                                                                   |
| 17 | <caption>Zero offset</caption>                                                                |
| 18 | <pre><description>Substract current minimal value to zero offset</description></pre>          |
| 19 | <type defaultvalue="False" name="Bool"></type>                                                |
| 20 | -                                                                                             |
| 21 | -                                                                                             |
| 22 | L                                                                                             |

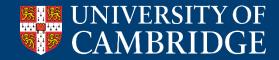

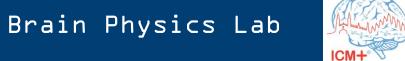

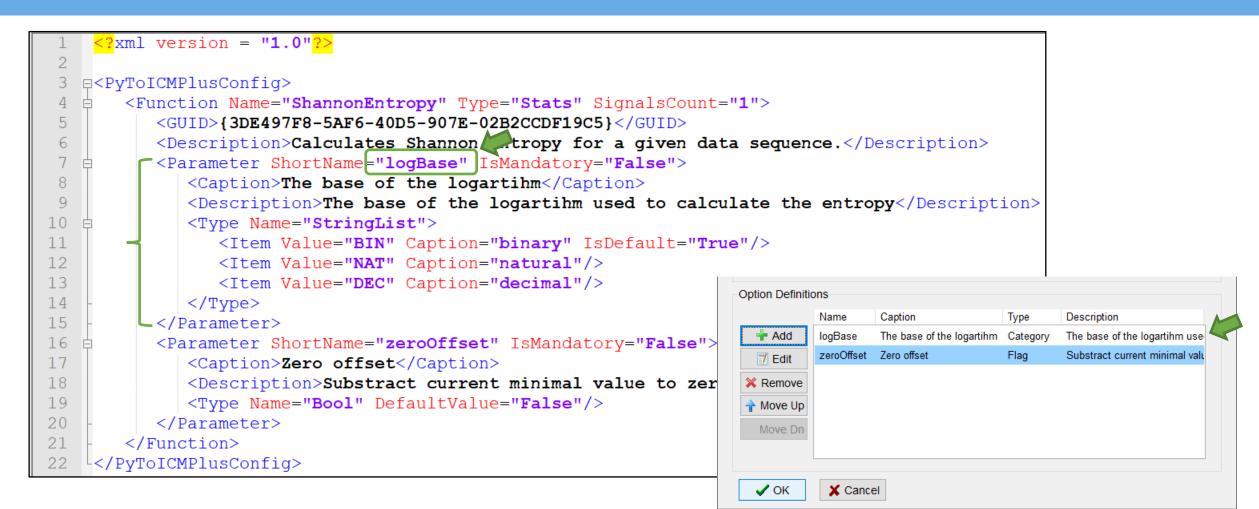

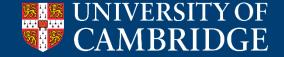

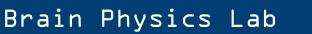

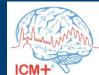

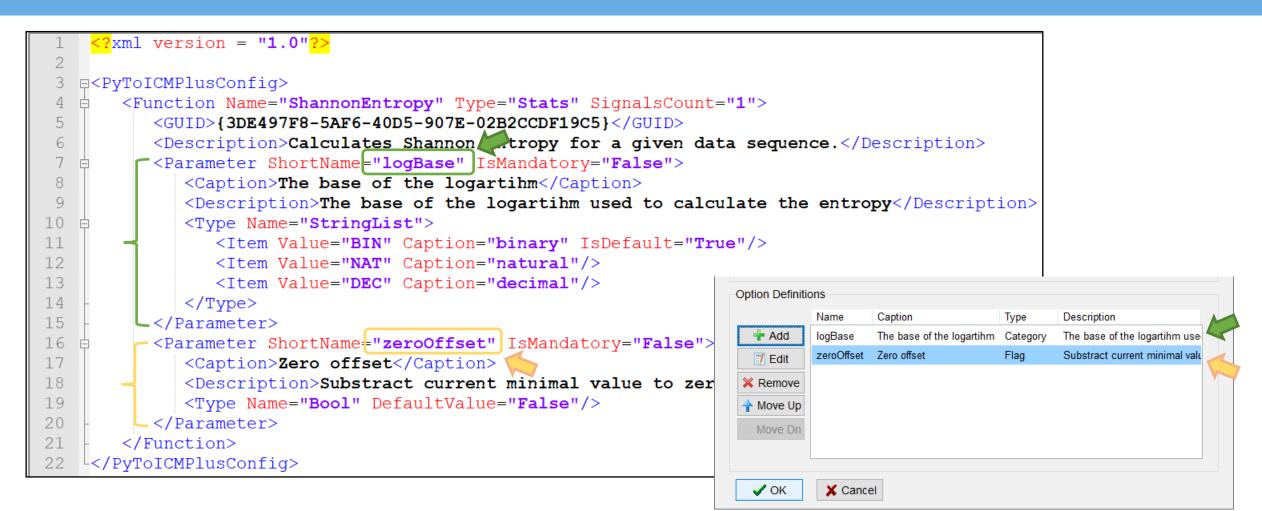

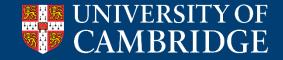

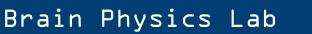

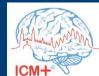

# 'calculate' is the main work-horse function. # It is called with a data buffer (one or more) of size corresponding to the Calculation Window # It must return one floating-point number # It take the following parameters: # sig1 - input variable/signal 1 # ts time - part of the data time stamp - number of milliseconds since midnight # ts date - Part of the data time stamp - One plus number of days since 1/1/0001 # It can also use the data sampling frequency: self.sampling freq # and the following variables already set at the initialisation time (via function options): self.logBase - The base of the logartihm self.zeroOffset - Substract current minimal value to zero offset # def calculate(self, sig1, ts time, ts date): if self.zeroOffset == True: sigl = np.array(sigl) - min(sigl)if self.logBase == 'BIN': base = 2elif self.logBase == 'NAT': base = math.e elif self.logBase == 'DEC': base = 10

```
result = stats.entropy(sig1, None, base)
return result
```

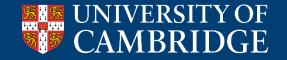

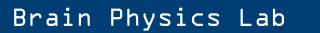

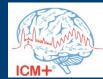

```
# 'calculate' is the main work-horse function.
# It is called with a data buffer (one or more) of size corresponding to the Calculation Window
# It must return one floating-point number
# It take the following parameters:
# sig1 - input variable/signal 1
# ts_time - part of the data time stamp - number of milliseconds since midnight
# ts_date - Part of the data time stamp - One plus number of days since 1/1/0001
# It can also use the data sampling frequency:
# self.sampling_freq
# and the following variables already set at the initialisation time (via function options):
# self.logBase - The base of the logartihm
# self.zeroOffset - Substract current minimal value to zero offset
```

```
def calculate(self, sig1, ts_time, ts_date):
```

```
if self.zeroOffset == True:
    sig1 = np.array(sig1) - min(sig1)
if self[logBase] == 'BIN':
    base = 2
elif self[logBase] == 'NAT':
    base = math.e
elif self[logBase] == 'DEC':
    base = 10
```

result = stats.entropy(sig1, None, base)
return result

|           | Name       | Caption                   | Туре     | Description                    |
|-----------|------------|---------------------------|----------|--------------------------------|
| 🛉 Add     | logBase    | The base of the logartihm | Category | The base of the logartihm use  |
| 🗂 Edit    | zeroOffset | Zero offset               | Flag     | Substract current minimal valu |
| 🗙 Remove  |            |                           |          |                                |
| 🛉 Move Up |            |                           |          |                                |
| Move Dn   |            |                           |          |                                |
|           |            |                           |          |                                |

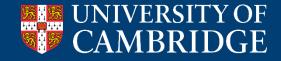

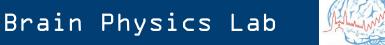

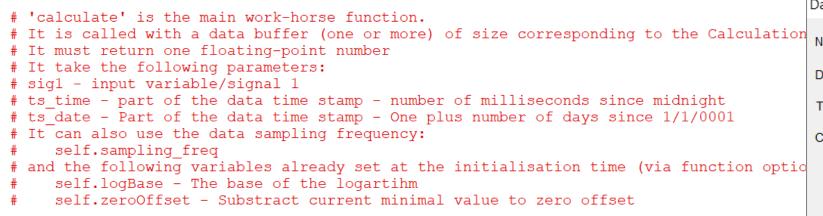

```
def calculate(self, sig1, ts_time, ts_date):
    if self.zeroOffset == True:
        sig1 = np.array(sig1) - min(sig1)
    if selflogBase == 'BIN':
        base = 2
    elif selflogBase == 'NAT':
        base = math.e
    elif selflogBase == 'DEC':
        base = 10
```

result = stats.entropy(sig1, None, base)
return result

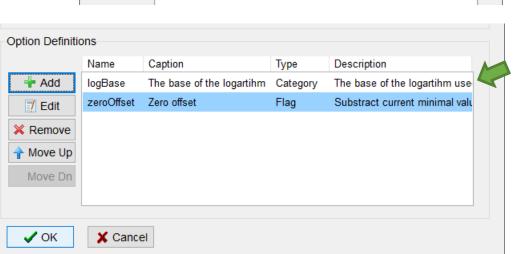

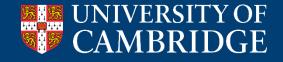

| Data Field D | efinition Form                      | ×                                         |  |  |  |  |  |
|--------------|-------------------------------------|-------------------------------------------|--|--|--|--|--|
| Name:        | logBase                             | Caption: The base of the logartihm        |  |  |  |  |  |
| Description  | The base of the                     | e logartihm used to calculate the entropy |  |  |  |  |  |
| Туре:        | Category (selection) V Is Mandatory |                                           |  |  |  |  |  |
| Categories:  | Value                               | Caption                                   |  |  |  |  |  |
| Г            | BIN                                 | binary                                    |  |  |  |  |  |
|              | NAT                                 | natural                                   |  |  |  |  |  |
| L            | DEC                                 | decimal                                   |  |  |  |  |  |

#### Brain Physics Lab

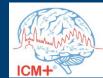

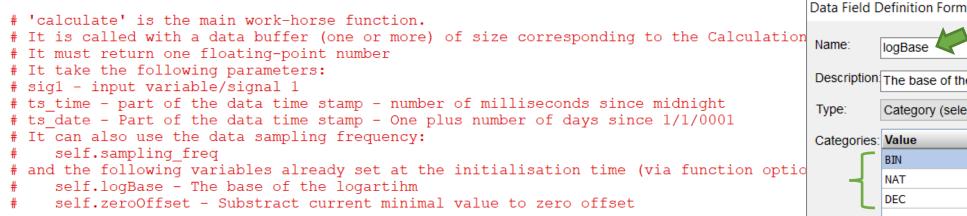

```
def calculate(self, sig1, ts time, ts date):
```

```
if self zeroOffset == True:
    siq1 = np.array(siq1) - min(siq1)
if self logBase == 'BIN':
    base = 2
elif self logBase == 'NAT':
    base = math.e
elif self logBase == 'DEC':
    base = 10
```

result = stats.entropy(sig1, None, base) return result

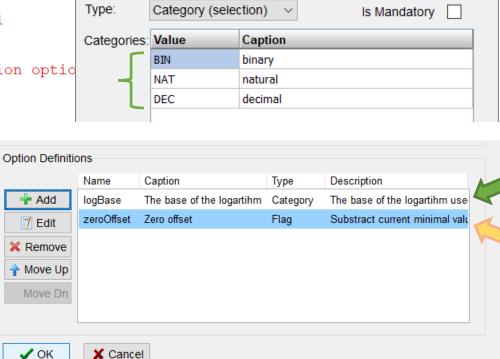

Caption:

Description The base of the logartihm used to calculate the entropy

Name:

logBase

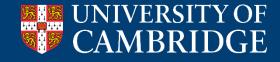

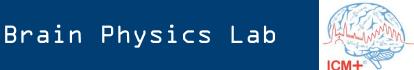

 $\times$ 

The base of the logartihm

# Using user-defined Python function in ICM+

| Charts                                                               | Data       | Tools            |                              |                                  |  |         |            |         |                |     |          |           |          |
|----------------------------------------------------------------------|------------|------------------|------------------------------|----------------------------------|--|---------|------------|---------|----------------|-----|----------|-----------|----------|
| and a star                                                           | Σ          |                  |                              |                                  |  |         | STOP       |         | 61             |     | 81       |           |          |
| Signals                                                              | Calculatio | Check            | Change<br>Project<br>Project | Save Lo<br>Profile Pr<br>Profile |  | Start   | Stop       | Monitor | Data<br>Snapsh |     | Event No | ew<br>ote |          |
| Analysis Configuration Project Profile Control Panel Annotations     |            |                  |                              |                                  |  |         |            |         |                |     |          |           |          |
| 🧠 On                                                                 | n Line An  | alysis Configura | tion Dial                    | og                               |  |         |            |         |                | _   | - C      | ]         | $\times$ |
| Virtual Signals Primary Analysis Secondary Analysis 1 Final Analysis |            |                  |                              |                                  |  |         |            |         |                |     |          |           |          |
| Name                                                                 | e          | Formula          |                              |                                  |  | Calc. \ | Vindow (s) | Updated | [s]            | Min | Max      | En        |          |
| ABP                                                                  |            | Mean(ABP)        |                              |                                  |  | 300     |            | 60      |                | 0   | 0        | Y         |          |
| FV                                                                   |            | Mean(FV)         |                              |                                  |  | 300     |            | 60      |                | 0   | 0        | Y         |          |
| etCO                                                                 | 2          | Mean( etCO2 )    |                              |                                  |  | 300     |            | 60      |                | 0   | 0        | Y         |          |
| Modify + Add - Delete Clear Auto Fill Default Period [s]: 10.0       |            |                  |                              |                                  |  |         |            |         |                |     |          |           |          |
| ✓ OK X Cancel Save Load Advanced Screw Keyboard                      |            |                  |                              |                                  |  |         |            |         |                |     |          |           |          |

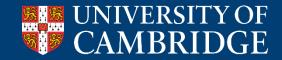

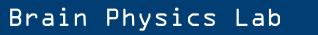

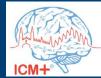

#### Using user-defined Python function in ICM+

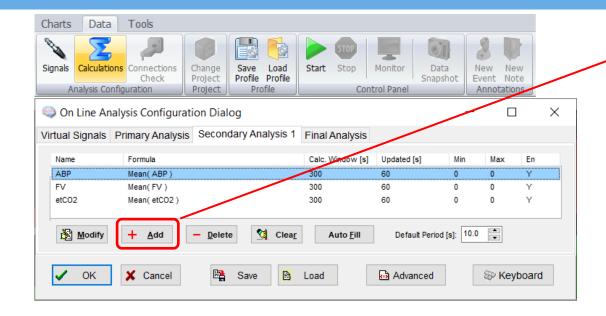

| Primary Analysis Cor<br>Name :<br>Entr<br>Enabled 🗹                                                                                                    | figuration Editor Calculation Window Specification Calculation Period : 300 s Update Period : 60 s                    | Valid values range<br>Max Value : 0<br>Min Value : 0 |
|----------------------------------------------------------------------------------------------------|----------------------------------------------------------------------------------------------------|------------------------------------------------------|
| Formula:         abs       1       Insert Function       Arguments :       ABP         7       8       9       +       Insert Function       Arguments :       ABP         7       8       9       +       Function :       Options:       Inputs:         4       5       6       -       PyPartialCorrel       IogBase       The base of the logartihm (BIN,NAT,DEC)       ABP         1       2       3       *       PySpearmanCorrel       Range       Zero Offset       Zero offset (Y/N)       FV         0       .       /       RelCount       V       V       V       V |                                                                                                    |                                                      |
|                                                                                                    | Function description:         Calculates Shannon entropy for a given data sequence.         ancel         Sp Keyboard |                                                      |

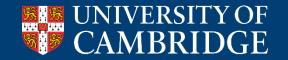

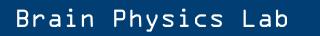

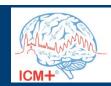

| Charts Data          | Tools             |                                                          |                   |                                        |                                   |       |             |                                          |
|----------------------|-------------------|----------------------------------------------------------|-------------------|----------------------------------------|-----------------------------------|-------|-------------|------------------------------------------|
| N 2                  |                   |                                                          | STOP              |                                        | 8                                 |       | Primary Ana | lysis Configuration Editor               |
| Signals Calculations | Check Pro         | ange Save Load<br>pject Profile Profile<br>pject Profile |                   | Monitor Data<br>Snapshot<br>trol Panel | New Ne<br>Event Not<br>Annotation | :e    | Name :      | Calculation Window                       |
| On Line Analy        |                   |                                                          |                   |                                        |                                   | ×     | Entr        | Calculation Period                       |
| Virtual Signals Pr   | rimary Analysis S | Secondary Analysis 1                                     | Final Analysis    |                                        |                                   |       | Enabled 🗸   | Update Period                            |
| Name                 | Formula           |                                                          | Calc. Window [s]  | Updated [s] M                          | in Max                            | En    |             |                                          |
| ABP                  | Mean(ABP)         |                                                          | 300               | 60 0                                   | 0                                 | Y     | Formula:    |                                          |
| FV                   | Mean(FV)          |                                                          | 300               | 60 0                                   | 0                                 | Y     |             |                                          |
| etCO2                | Mean( etCO2 )     |                                                          | 300               | 60 0                                   | 0                                 | Y     | abs         | 1     A Insert Function                  |
| Modify               | + <u>A</u> dd –   | Delete Clear                                             | Auto <u>F</u> ill | Default Period [s]:                    | 10.0                              |       | 7 8         | 9 + Function :                           |
|                      | X Cancel          | 🖺 Save 🗎                                                 | Land              | Advanced                               | The Kow                           | poord | 4 5         | 6 - PyPartialCorrel                      |
| 🗸 ОК                 | Cancel            | 🖺 Save 🗎                                                 | Load              | ea Auvariced                           | 😵 Key                             | Joaru | 1 2         | 3 * PyShannonEntropy<br>PySpearmanCorrel |
|                      |                   |                                                          |                   |                                        |                                   |       | 0           | · / Range<br>RankCorrel                  |

| lame :             | Calculation Window Specification                                                                                                    | Valid values range             |
|--------------------|----------------------------------------------------------------------------------------------------|--------------------------------|
| Entr               | Calculation Period : 300 s                                                                                                    | Max Value : 0                  |
| Enabled 🖂          | Update Period : 60 s                                                                                                    | Min Value : 0                  |
| Formula:           |                                                                                                    |                                |
| abs 🗸 🕇            | Insert Function Arguments : ABP                                                                                                    |                                |
| 7 8 9 +            | Function : Options:                                                                                                    | Inputs:                        |
| 4 5 6 -<br>1 2 3 * | PyPartialCorrel<br>PyShannonEntropy<br>PySpearmanCorrel<br>PyPartialCorrel<br>logBase The base of the logartihm<br>zeroOffset Zero offset (Y/N) | n (BIN,NAT,DEC)<br>etCO2<br>FV |
| 0./                | Range<br>RankCorrel<br>RelCount                                                                                                    |                                |
| Delete ()          | Function description:                                                                                                    |                                |
|                    | Calculates Shannon entropy for a given data sequence.                                                                                           |                                |
|                    |                                                                                                    |                                |

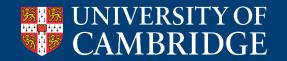

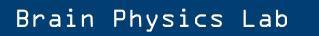

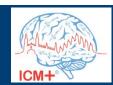

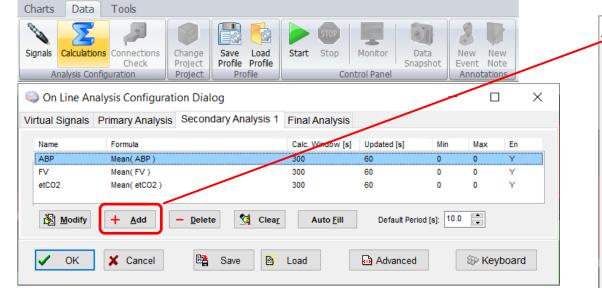

| lame :             | Calculation Window Specification Valid values range                                                                |              |
|--------------------|----------------------------------------------------------------------------------------------------|--------------|
| Entr               | Calculation Period : 300 s Max Value : 0                                                                           |              |
| nabled 🗸           | Update Period : 60 s Min Value : 0                                                                                 |              |
| Formula:           |                                                                                                    |              |
| abs ~ 1            | Insert Function Arguments : ABP                                                                                    |              |
| 7 8 9 +            | Function : Options:                                                                                                | Inputs:      |
| 4 5 6 -<br>1 2 3 * | PyPartialCorrel A logBase The base of the logartihm (BIN,NAT,DEC)<br>PyShannonEntropy ZeroOffset Zero offset (Y/N) | ABP<br>etCO2 |
| 0./                | PySpearmanCorrel<br>Range<br>RankCorrel                                                                            | FV           |
| Delete ()          | RelCount v                                                                                                    |              |
|                    | Function description:                                                                                              |              |
|                    | Calculates Shannon entropy for a given data sequence.                                                              |              |

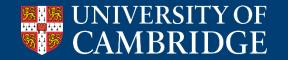

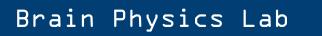

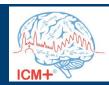

| Charts Data Tools                                                                                                    |           |                                                                                                    |
|----------------------------------------------------------------------------------------------------|-----------|----------------------------------------------------------------------------------------------------|
|                                                                                                    |           | Primary Analysis Configuration Editor                                                                             |
| Signals         Calculations         Connections         Change         Save         Load         Start         Stop         Monitor         Data         New           Analysis         Configuration         Project         Profile         Profile         Control Panel         Annot | Note      | Name : Calculation Window Specification Valid values range                                                        |
| Son Line Analysis Configuration Dialog                                                                                                    |           | Entr Calculation Period : 300 s Max Value : 0                                                                     |
| Virtual Signals Primary Analysis Secondary Analysis 1 Final Analysis                                                                                                    |           | Enabled Update Period : 60 S Min Value : 0                                                                        |
|                                                                                                    |           |                                                                                                    |
| Name         Formula         Calc. Window [s]         Updated [s]         Min         Ma           [ABP         Mean(ABP)         300         60         0         0                                                                                                    | En        | Formula:                                                                                                    |
| FV         Mean(FV)         300         60         0         0                                                                                                    | Y         |                                                                                                    |
| etCO2 Mean(etCO2) 300 60 0 0                                                                                                    | Y         | abs v 1 Arguments : ABP                                                                                           |
|                                                                                                    | I         |                                                                                                    |
| Modify + Add - Delete M Clear Auto Fill Default Period [s]: 10.0                                                                                                    |           | Function : Options: Inputs:                                                                                       |
| 🗸 OK 🗶 Cancel 🖺 Save 🖹 Load 🔂 Advanced 🎉                                                                                                    | 1 Alexand | 4 5 6 - PyPartialCorrel A logBase The base of the logartihm (BIN,NAT,DEC)                                         |
| V OK X Cancel 🖺 Save 🗎 Load 🔂 Advanced 🚱                                                                                                    | Keyboard  | 1     2     3     *     PyShannonEntropy<br>PySpearmanCorrel     zeroOffset     Zero offset (Y/N)     etCO2<br>FV |
|                                                                                                    |           | Range     RankCorrel                                                                                              |
| Function options                                                                                                    | ×         | Delete ()                                                                                                    |
|                                                                                                    |           | Function description:                                                                                             |
| Function: PyShannonEntropy                                                                                                    |           | Calculates Shannon entropy for a given data sequence.                                                             |
|                                                                                                    |           |                                                                                                    |
| The base of the logartihm natural                                                                                                    | ~         |                                                                                                    |
| Zero offset 🔽                                                                                                    |           |                                                                                                    |
|                                                                                                    |           | V OK X Cancel X Keyboard                                                                                          |
| ✓ OK X Cancel Streptored                                                                                                    |           |                                                                                                    |
|                                                                                                    |           |                                                                                                    |

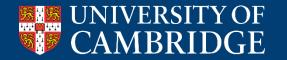

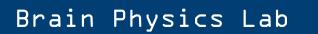

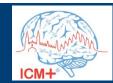

| tual Signals | Primary Analysis | Secondary Analysis 1 | Final Analysis    |                |             |     |    |
|--------------|------------------|----------------------|-------------------|----------------|-------------|-----|----|
| Name         | Formula          |                      | Calc. Window [s]  | Updated [s]    | Min         | Max | En |
| ABP          | Mean( ABP )      |                      | 300               | 60             | 0           | 0   | Υ  |
| FV           | Mean(FV)         |                      | 300               | 60             | 0           | 0   | Y  |
| etCO2        | Mean( etCO2 )    |                      | 300               | 60             | 0           | 0   | Y  |
|              |                  |                      |                   |                |             |     |    |
| Modify       | + <u>A</u> dd    | — Delete             | Auto <u>F</u> ill | Default Period | 1 [s]: 10.0 |     |    |

| Function options | ;               |                       | $\times$ |
|------------------|-----------------|-----------------------|----------|
| Function:        | PyShannonEntrop |                       |          |
| The base of the  | e logartihm     | natural               | ~        |
| Zero offset      |                 |                       |          |
| 🗸 ОК             | X Cancel        | <sup>®</sup> Keyboard |          |

| ame :                                                                                                    | Calculation Window Specification                                                                                                    | Valid values range                         |
|----------------------------------------------------------------------------------------------------|----------------------------------------------------------------------------------------------------|--------------------------------------------|
| ntr                                                                                                    | Calculation Period : 300 s                                                                                                    | Max Value : 0                              |
| nabled 🗸                                                                                                    | Update Period : 60 s                                                                                                    | Min Value : 0                              |
| Formula:                                                                                                    |                                                                                                    |                                            |
| abs 🗸 🕇                                                                                                    | Arguments : ABP                                                                                                    |                                            |
| 7     8     9     +       4     5     6     -       1     2     3     *       0     .     /       Delete     () | Function :     Options:       PyPartialCorrel     IogBase     The base of the logartile       PyShannonEntropy     PySpearmanCorrel     Zero Offset       Range     RankCorrel     V | Inputs:<br>nm (BIN,NAT,DEC)<br>etCO2<br>FV |
|                                                                                                    | Function description:<br>Calculates Shannon entropy for a given data sequence.                                                                                                    |                                            |

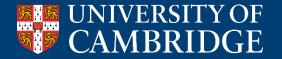

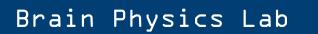

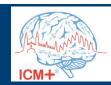

| virtual signals | Primary Analysis | Secondary Analysis 1 | Final Analysis    |               |             |       |        | Name :        |
|-----------------|------------------|----------------------|-------------------|---------------|-------------|-------|--------|---------------|
| Name            | Formula          |                      | Calc. Window [s]  | Updated [s]   | Min         | Max   | En     | Entr          |
| ABP             | Mean(ABP)        |                      | 300               | 60            | 0           | 0     | Y      |               |
| FV              | Mean(FV)         |                      | 300               | 60            | 0           | 0     | Ý      | <br>Enabled 🗸 |
| etCO2           | Mean( etCO2 )    |                      | 300               | 60            | 0           | 0     | Y      |               |
| 资 Modify        | + <u>A</u> dd    | — Delete             | Auto <u>F</u> ill | Default Perio | d [s]: 10.0 |       |        | abs           |
|                 |                  |                      |                   |               |             |       |        |               |
| V OK            | X Cancel         | 🖺 Save               | Load              | Advanced 🗟    |             | ⊗ Key | /board | 4 5<br>1 2    |
| V OK            | X Cancel         | Save B               | Load              | Advanced      |             | ॐ Key | vboard | 4 5           |

 $\sim$ 

natural

Keyboard

 $\checkmark$ 

| Primary Analysis C                               | onfiguration Edito | r                               |                            |          |                               |   |
|--------------------------------------------------|--------------------|---------------------------------|----------------------------|----------|-------------------------------|---|
| Name :                                           | Calculation Wi     | ndow Spec                       | ification                  | Val      | id values range               |   |
| Entr                                             | Python Plugin Scr  | ipt Configu                     | ration Dialog              |          |                               | × |
| Enabled<br>Formula:<br>abs<br>7 8 9 +<br>4 5 6 - | Description        | ame Shannor<br>:<br>: Shannon e | ntropy for a given data se |          | uments: 1                     |   |
| 1 2 3 *                                          | Option Definition  | ons                             |                            |          |                               |   |
| 0./                                              |                    | Name                            | Caption                    | Туре     | Description                   |   |
| Delete ()                                        | 🕂 Add              | logBase                         | The base of the logartihm  | Category | The base of the logartihm use |   |
|                                                  | 🗂 Edit             | zeroOffset                      | Zero offset                | Flag     | Substract current minimal val |   |
| 🗸 ОК 🗶                                           | X Remove           |                                 |                            |          |                               |   |
|                                                  | 🗸 ок               | X Canc                          | el                         |          |                               |   |

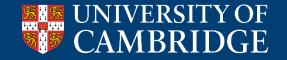

The base of the logartihm

X Cancel

Zero offset

🗸 ОК

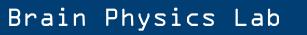

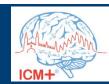

| irtual Signals | Primary Analysis | Secondary Analysis 1 | Final Analysis    |               |              |        |    |
|----------------|------------------|----------------------|-------------------|---------------|--------------|--------|----|
|                |                  |                      |                   |               |              |        |    |
| Name           | Formula          |                      | Calc. Window [s]  | Updated [s]   | Min          | Max    | En |
| ABP            | Mean(ABP)        |                      | 300               | 60            | 0            | 0      | Y  |
| FV             | Mean(FV)         |                      | 300               | 60            | 0            | 0      | Y  |
| etCO2          | Mean( etCO2 )    |                      | 300               | 60            | 0            | 0      | Y  |
|                |                  |                      |                   |               |              |        |    |
| Modify         | + Add            | — Delete             | Auto <u>F</u> ill | Default Perio | od [s]: 10.0 | A<br>V |    |

| Function options           |             |             | $\times$ |  |  |
|----------------------------|-------------|-------------|----------|--|--|
| Function: PyShannonEntropy |             |             |          |  |  |
| The base of the            | e logartihm | natural     | ~        |  |  |
| Zero offset                |             |             |          |  |  |
| 🗸 ОК                       | X Cancel    | Se Keyboard |          |  |  |

| Primary Analysis Cor        | figuration Editor                                                                          |                                |  |  |  |  |  |
|-----------------------------|--------------------------------------------------------------------------------------------|--------------------------------|--|--|--|--|--|
| Name :                      | Calculation Window Specification                                                           | Valid values range             |  |  |  |  |  |
| Entr                        | Calculation Period : 300 s                                                                 | Max Value : 0                  |  |  |  |  |  |
| Enabled 🗸                   | Update Period : 60 s                                                                       | Min Value : 0                  |  |  |  |  |  |
| Formula:                    | Formula:                                                                                   |                                |  |  |  |  |  |
| abs 🗸 🕇                     | Arguments : ABP                                                                            |                                |  |  |  |  |  |
| 7 8 9 +                     | Function : Options:                                                                        | Inputs:                        |  |  |  |  |  |
| 4 5 6 -<br>1 2 3 *<br>0 . / | PyPartialCorrel<br>PyShannonEntropy<br>PySpearmanCorrel<br>Range<br>RankCorrel<br>RelCount | n (BIN,NAT,DEC)<br>etCO2<br>FV |  |  |  |  |  |
| Delete ()                   | Function description:                                                                      |                                |  |  |  |  |  |
|                             | Calculates Shannon entropy for a given data sequence.                                      |                                |  |  |  |  |  |
| 🗸 ОК 🗶 С                    | ancel 🛞 Keyboard                                                                           |                                |  |  |  |  |  |

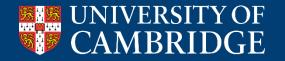

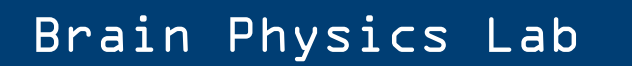

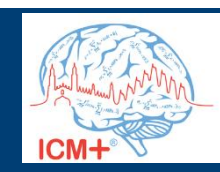

| ) On Line Ar    | nalysis Configuration Dialog                                |                   |                |             |          | ×   | Primary Analysis C                            | Configuration Editor                                                           |  |
|-----------------|-------------------------------------------------------------|-------------------|----------------|-------------|----------|-----|-----------------------------------------------|--------------------------------------------------------------------------------|--|
| Virtual Signals | Primary Analysis Secondary Analysis 1                       | Final Analysis    |                |             |          |     | Name :                                        | Calculation Window Specification Valid values range                            |  |
| Name            | Formula<br>Mean( ABP )                                      | Calc. Window [s]  | Updated [s]    | Min         | Max E    | n   | Entr                                          | Calculation Period : 300 s Max Value : 0                                       |  |
| FV<br>etCO2     | Mean(FV)<br>Mean(etCO2)                                     | 300<br>300        | 60<br>60       | 0           | 0 Y      |     | Enabled 🗸                                     | Update Period : 60 s Min Value : 0                                             |  |
| Modify          | + Add - Delete 🖄 Clear                                      | Auto <u>F</u> ill | Default Period | I [s]: 10.0 | ×        |     | Formula:<br>PyShannonEntr<br>abs 1<br>7 8 9 + | tropy(ABP, 'logBase=NAT&zeroOffset')                                           |  |
| I OK            | 🗶 Cancel 🖺 Save 🗎                                           | Load              | Advanced       |             | ⊗ Keyboa | ard | 4 5 6 -<br>1 2 3 *<br>0 . /                   | Image     Image       Range     Image       RankCorrel     Image               |  |
|                 | Function options                                            |                   |                |             | ×        |     | Delete ()                                     |                                                                                |  |
|                 | Function:         PySha           The base of the logartihr | nnonEntropy       | natural        |             | ~        | -   |                                               | Function description:<br>Calculates Shannon entropy for a given data sequence. |  |
|                 | Zero offset                                                 |                   | Sev Keyboard   |             |          | -   | 🗸 ок 🗶                                        | Cancel 🛞 Keyboard                                                              |  |

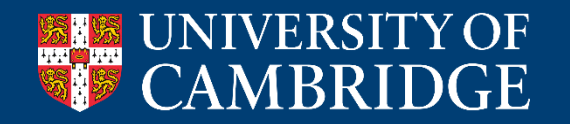

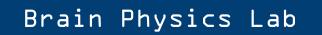

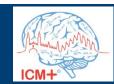

| 🤤 On Line Ar      | alysis Configuration Dialog                                        |                                |                         | _             |               | ×            | Primary Analysis Co                               | nfiguration Editor                                                                                                    |  |  |
|-------------------|--------------------------------------------------------------------|--------------------------------|-------------------------|---------------|---------------|--------------|---------------------------------------------------|----------------------------------------------------------------------------------------------------|--|--|
| Virtual Signals   | Primary Analysis Secondary Analysis 1                              | Final Analysis                 |                         |               |               |              | Name :                                            | Calculation Window Specification Valid values range                                                                                                    |  |  |
| Name<br>ABP<br>FV | Formula<br>Mean(ABP)<br>Mean(FV)                                   | Calc. Window [s]<br>300<br>300 | Updated [s]<br>60<br>60 | Min<br>0<br>0 | Max<br>0<br>0 | En<br>Y<br>Y | Entr<br>Enabled 🖂                                 | Calculation Period :     300     s     Max Value :     0       Update Period :     60     s     Min Value :     0                                                                                                    |  |  |
| etCO2<br>Entr     | Mean( etC02 )<br>PyShannonEntropy( ABP, 'logBase=NAT&zeroOffset' ) | 300<br>) 300                   | 60<br>60                | 0             | 0             | Y            | Formula:                                          |                                                                                                    |  |  |
|                   |                                                                    |                                |                         |               |               |              | PyShannonEntropy( ABP, 'logBase=NAT&zeroOffset' ) |                                                                                                    |  |  |
| Modify ✓ OK       | + <u>A</u> dd − <u>D</u> elete                                     | Auto <u>F</u> ill              | Default Period [s       |               | Keybo         | ard          | abs 1<br>7 8 5 +<br>4 5 6 -<br>1 2 3 *<br>0 . /   | ▲ Insert Function       Arguments :       ABP         Function :       Options:       Inputs:         PyPartialCorrel       ∧       logBase       The base of the logartihm (BIN,NAT,DEC)       ABP         PySpearmanCorrel       ∧       logBase       The base of fiset (Y/N)       P(CO2)       FV         PySpearmanCorrel       ∧       ∧       ∧       ∧       ∧ |  |  |
|                   | Function options                                                   |                                |                         | <             | ×             |              | Delete ()                                         | RelCount V                                                                                                    |  |  |
|                   | Function:         PyShanr           The base of the logartihm      |                                | itural                  |               | ~             |              |                                                   | Function description:<br>Calculates Shannon entropy for a given data sequence.                                                                                                    |  |  |
|                   | Zero offset                                                        | cel                            | 🖗 Keyboard              |               |               | _            | ✓ ок 🗴                                            | Cancel 🛞 Keyboard                                                                                                    |  |  |

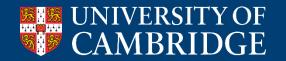

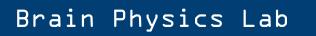

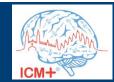

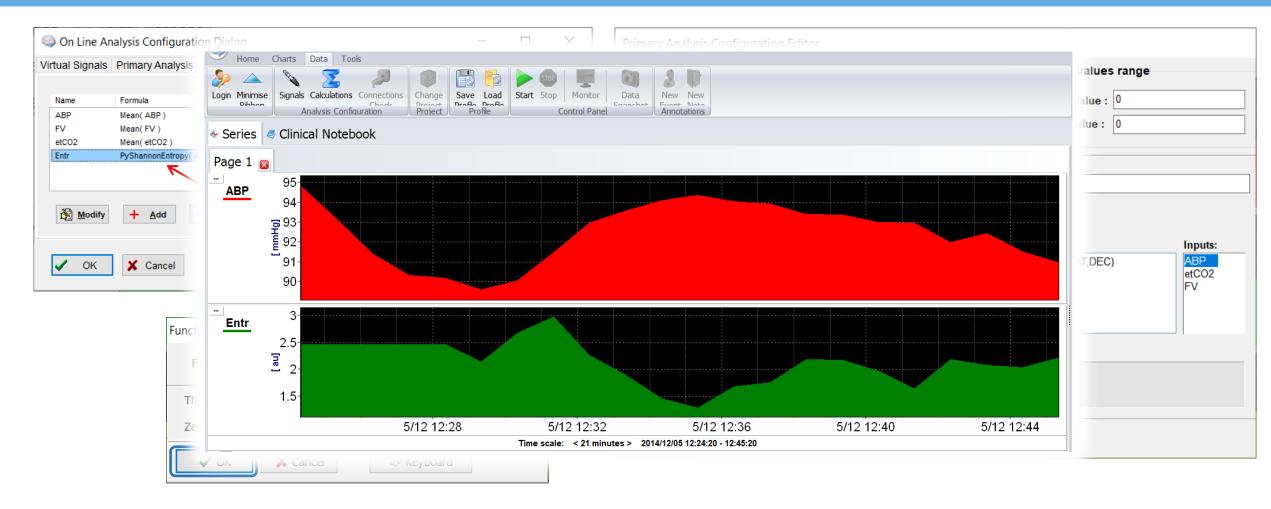

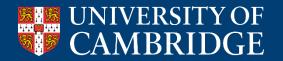

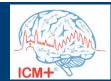

#### Partial correlation – example of a function with three inputs

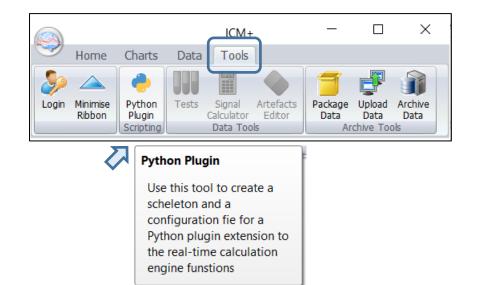

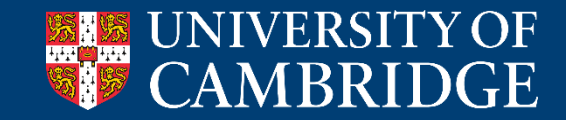

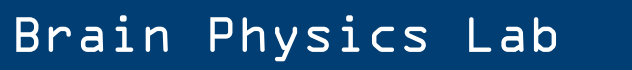

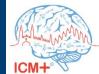

### Partial correlation – example of a function with three inputs

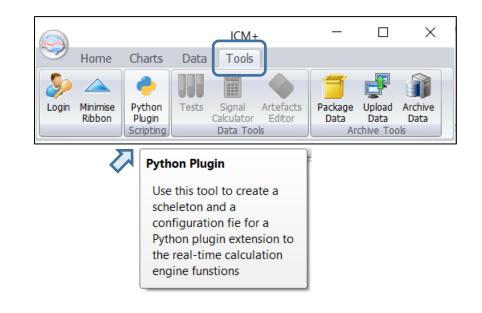

| Python Plugin Scr          | ipt Configuration [                                                      | Dialog  |            |             | $\times$ |
|----------------------------|--------------------------------------------------------------------------|---------|------------|-------------|----------|
| Description<br>Callculates | amePartialCorrel<br>:<br>s linear partial corre<br>for the third input o |         | Arguments: |             |          |
| Option Definition          |                                                                          |         |            |             |          |
|                            | Name                                                                     | Caption | Туре       | Description |          |
| + Add                      |                                                                          |         |            |             |          |
| Edit                       |                                                                          |         |            |             |          |
| × Remove                   |                                                                          |         |            |             |          |
| Move Up                    |                                                                          |         |            |             |          |
| Move Dn                    |                                                                          |         |            |             |          |
|                            |                                                                          |         |            |             |          |
|                            |                                                                          |         |            |             |          |
| 🖌 ОК                       | X Cancel                                                                 |         |            |             |          |
|                            |                                                                          |         |            |             |          |

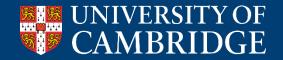

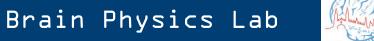

ICM+

#### **The generated Python script**

import numpy as np

class PartialCorrel:

```
# DO NOT MODIFY THIS METHOD. It is a part of the ICM+--Python interface.
def set parameter(self, param name, param value):
   setattr(self, param name, param value)
# ...
# ...
# 'calculate' is the main work-horse function.
# It is called with a data buffer (one or more) of size corresponding to the Calculation Window
# It must return one floating-point number
# It take the following parameters:
# sig1 - input variable/signal 1
# sig2 - input variable/signal 2
# sig3 - input variable/signal 3
# ts time - part of the data time stamp - number of milliseconds since midnight
# ts date - Part of the data time stamp - One plus number of days since 1/1/0001
# It can also use the data sampling frequency:
    self.sampling freq
def calculate(self, sig1, sig2, sig3, ts time, ts date):
    # my own code here
   result = 0.0
    return result
```

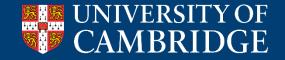

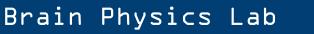

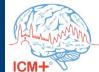

#### **The generated Python script**

import numpy as np

class PartialCorrel:

```
# DO NOT MODIFY THIS METHOD. It is a part of the ICM+--Python interface.
def set parameter(self, param name, param value):
   setattr(self, param name, param value)
# ...
# ...
# 'calculate' is the main work-horse function.
# It is called with a data buffer (one or more) of size corresponding to the Calculation Window
# It must return one floating-point number
# It take the following parameters:
# sig1 - input variable/signal 1
# sig2 - input variable/signal 2
# sig3 - input variable/signal 3
# ts_time - part of Three input signals mp - number of milliseconds since midnight
# ts date - Part of the data time stamp - One plus number of days since 1/1/0001
# It can also use the data ampling frequency:
     self.sampling freq
def calculate(self, sig1, sig2, sig3, ts time, ts date):
    # my own code here
   result = 0.0
    return result
```

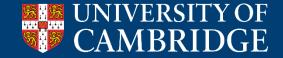

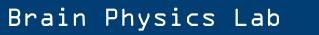

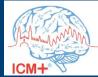

### **The generated Python script**

import numpy as np from par corr module import partial corr Importing function from another module class PartialCorrel: # DO NOT MODIFY THIS METHOD. It is a part of the ICM+--Python interface. def set parameter(self, param name, param value): setattr(self, param name, param value) # ... # ... # 'calculate' is the main work-horse function. # It is called with a data buffer (one or more) of size corresponding to the Calculation Window # It must return one floating-point number # It take the following parameters: # sig1 - input variable/signal 1 # sig2 - input variable/signal 2 # sig3 - input variable/signal 3 # ts\_time - part of Three input signals mp - number of milliseconds since midnight # ts date - Part of the data time stamp - One plus number of days since 1/1/0001 # It can also use the data ampling frequency: self.sampling freq def calculate(self, sig1, sig2, sig3, ts time, ts date): A = np.array([sig1, sig2, sig3]).transpose() R coefficients = partial corr(A) My own code added to the calculate method return R coefficients[0,1]

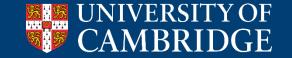

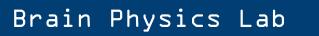

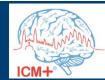

|        | Primary Analysis Secondary Analysis 1  Formula  Mean(ABP)  Mean(FV)  Mean(etC02) | Final Analysis<br>Calc. Window [s]<br>300<br>300<br>300<br>300 | Updated [s]<br>60<br>60<br>60  | Primary Analysis Configuration Editor         Name :       Calculation Window Specification         parCorr       Calculation Period : 300       s         Update Period : 60       s         Min Value :       0 |
|--------|----------------------------------------------------------------------------------|----------------------------------------------------------------|--------------------------------|----------------------------------------------------------------------------------------------------|
|        | PyPartialCorrel( ABP, FV, etCO2 )                                                |                                                                | 60                             | Formula:         PyPartialCorrel(ABP, FV, etCO2)         abs                                                                                                    |
| Modify | + Add     - Delete     Size       ★ Cancel     ➡ Save                            |                                                                | Default Period [s]<br>Advanced | Callculates linear partial correlation between two input data sequences,<br>controlling for the third input data sequence.                                                                                        |

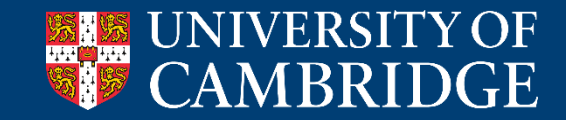

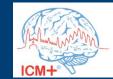

|                    | Primary Analysis Secondar                                          |                                                    | Updated [s]          | Primary Analysis Configuration Editor         Name :       Calculation Window Specification       Valid values range         parCorr       Calculation Period : 300       s       Max Value : 0 |
|--------------------|--------------------------------------------------------------------|----------------------------------------------------|----------------------|----------------------------------------------------------------------------------------------------|
| ABP<br>FV<br>etCO2 | Mean(ABP)<br>Mean(FV)<br>Mean(etCO2)<br>PyPartialCorrel(ABP, FV, e | 300<br>300<br>300                                  | 60<br>60<br>60<br>60 | Enabled Update Period : 60 s Min Value : 0                                                                                                    |
|                    |                                                                    |                                                    |                      | Formula:         PyPartialCorrel(ABP, FV, etCO2)         abs                                                                                                    |
| Modify ✓ OK        | + <u>A</u> dd - <u>D</u> elete<br>★ Cancel                         | Clea <u>r</u> Auto <u>F</u> ill Save <u>E</u> Load | Default Period [s]:  | Callculates linear partial correlation between two input data sequences,<br>controlling for the third input data sequence.                                                                      |

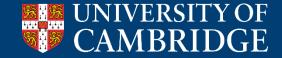

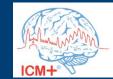

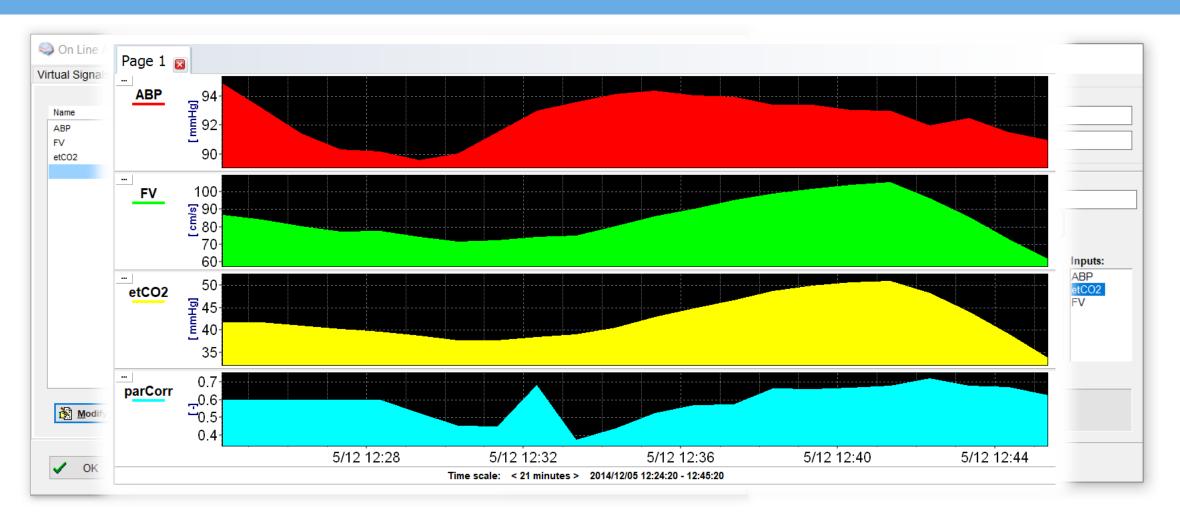

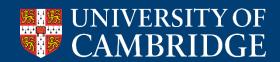

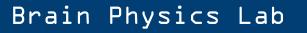

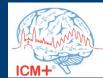

# Happy pythoning!

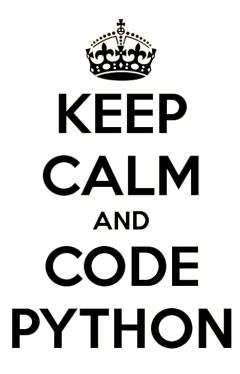

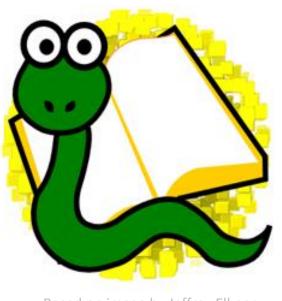

Based on image by Jeffrey Elkner

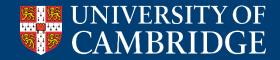

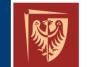

Wrocław University of Science and Technology

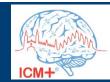

# Happy pythoning!

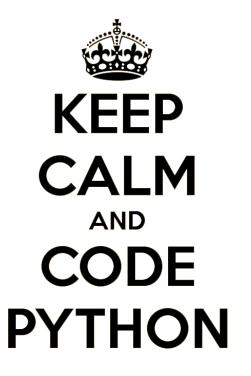

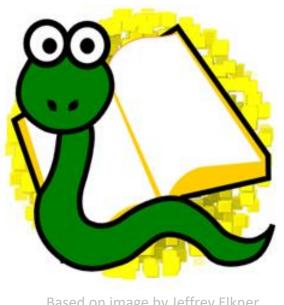

Based on image by Jeffrey Elkner

I invite you to see my poster (**#321**, Monday, 12:00–13:00)

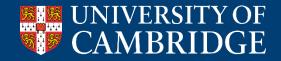

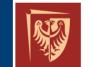

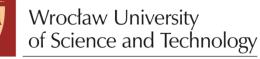

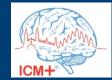